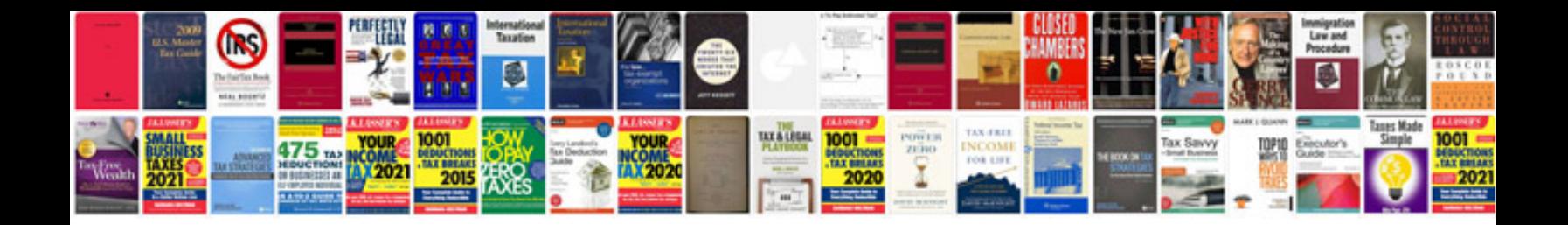

## **Differentiated instruction lesson plan templatepdf**

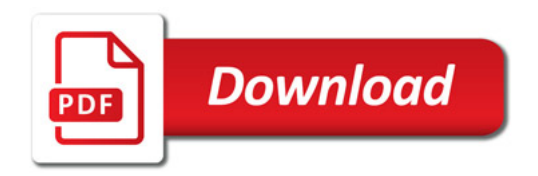

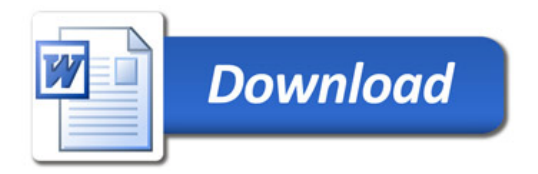